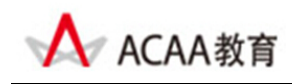

## **ACAA**认证视频特效工程师

# **ACAA Certified Video Effect Engineer**

## 考试大纲

### 【概述】

ACAA 认证视频特效工程师测试包括[After Effects 视频特效基础]和[After Effects 视频特效技能] 两大部分,满分为 100 分.综合成绩 60 分为通过。其中, [After Effects 视频特效基础]为基于 计算机的选择题,满分为 40 分, 24 分为通过,要求必须通过本部分测试: [After Effects 视 频特效技能]为基于计算机的操作题,满分为 60 分。

本测试考核内容包括:

- After Effects 视频特效基础
- ‐ After Effects 视频特效技能

参考教材

Adobe 中国教育认证计划/ACAA 中国数字艺术教育计划教材系列,人民邮电出版社

测试目标

本测试是基于 After Effects 视频特效主要应用领域。由本测试所认可的技能和知识是 ACAA 认证视频特效工程师必须掌握的。

#### 【After Effects 视频特效基础】

【After Effects 视频特效基础】是获得"ACAA 认证视频特效工程师"必须通过的考试。考试 形式为基于计算机的在线考试,考试时间为 1.5 小时,试题由 50 题单项和多项选择题组成, 答题正确率在 60%以上(即答对 30 题以上)为通过。总分:40 分(实际得分=40×正确率)

测试内容

在准备参加【After Effects 视频特效基础】认证考试之前,请认真阅读下面的主要测试内容, 以判断自己是否符合本课程测试目标并有能力通过认证考试,在考试过程中禁止参考任何资 料。本大纲分为两大部分,括号内的数字表示该部分在本课程测试中所占的题数。

#### 基础试题部分:

第一部分: After Effects 视频特效专业知识(5 题)

- ‐ 矢量图形和像素图像、色彩产生的基本原理和概念;
- 视频相关的专业术语的含义。

第二部分:基础知识(5 道题)

掌握 Project Settings 对话框中的各个选项的功能、掌握 Preference 对话框中各个选项功 能

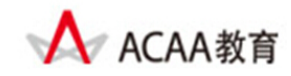

- 熟练使用 After Effects 中各个浮动调板(包括: Time Control, Audio)
- 熟练使用工具箱中各个工具
- 熟练掌握预览和处理合成图像、项目以及素材的过程及其涉及选项
- 掌握 After Effects 可支持 Adobe 其它软件(包括: Photoshop、Illustrator 和 Premiere) 的各种文件格式(包括: PSD、AI、EPS 和 prproj)的方法
- 掌握导入动态素材的方法
- 掌握整理素材的方法。

第三部分: 层的基本操作(4 道题)

- 熟练掌握创建各类型图层的方法。
- 掌握 Composition 窗口中各按钮及选项
- 掌握 Timeline 窗口中的各项设置及按钮的功能,并能解释其使用方法
- 熟练掌握创建二维合成和使用 3D 图层的方法
- 熟练掌握在三维合成中, 设置 Light Settings 对话框的方法。
- 掌握如何应用各图层混合模式。

第四部分:层与遮罩(6 道题)

- 掌握在 After Effects 中合成创建图层的过程中涉及到的各选项, 图层中各开关图标的功 能
- 掌握遮罩工具的使用方法。
- 掌握图层的基本 Transform (变换)属性
- 掌握图层的 Mask 属性
- 掌握蒙板节点的各种操作方法。
- 熟练掌握各种类型蒙板的创建方法

第五部分:关键帧动画(5 道题)

- 掌握在 After Effects 中创建关键帧的各种方法。
- 掌握设置、复制、移动、变化以及转化关键帧性质
- 掌握运动路径的差值方式
- 掌握快速添加运动关键帧的方法
- 掌握为添加动画属性创建关键帧的方法

第六部分:运动跟踪与稳定技术(5道题)

- 掌握如何设置和准备 Motion Tracking
- 了解追踪范围和追踪点。
- 堂握使用 Motion Sketch 的方法

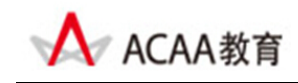

第七部分:文本功能(6 道题)

- 掌握创建文本图层的方法
- 熟练使用格式化字符和段落的各选项
- 掌握制作路径文字的方法
- 熟练使用 Source Text 属性、熟练使用 Animator Groups
- 掌握对 PSD 格式文字图层的编辑方法

第八部分:(8 道题)

- 熟练掌握各种应用和控制特效的各选项
- 熟练使用 Distortion 特效 (包括: Liquify, Wave)
- 熟练使用 Warping、Gradient Wipes 和 Displacement Mapping
- 熟练使用 Particle Playground、了解各种 Audio 特效
- 熟练使用 Color Correction 特效,包括 Black&White、4-Color Gradient 和 Hue/Saturation
- 熟练使用 Find Edge 、Emboss 和 Threshold 的 Stylize 相关特效
- 熟练使用 Blur&Sharpen 的特效,(包括: CC Radial Blur、Fast Blur 和 Channel Blur)
- 熟练使用 Keylight 的特效去背

第九部分: 渲染输出(6道题)

- 了解 After Effects 中渲染的相关选项
- 熟练使用 Render Queue 调板渲染电影
- 熟练掌握各种视频格式的渲染方法。
- 掌握 Render Queue 和 Output Module Settings 窗口的各项参数。
- 掌握输出序列单帧图像的方法。

操作试题部分:

【After Effects 视频特效技能】

【数字图形技能】考试形式为基于实际数字工具平台的操作测试方式,考试时间 1.5 小时, 试题由 1 题综合操作题组成。总分为 60 分。

测试要求

要求熟练掌握 After Effects 视频特效软件的使用,熟悉了解视频特效专业知识,并有较高的 创意视频制作能力。